Стажировка на рабочем месте Подпись количество смен инструктиинструктиoviourence HUYEMA 1840 KATURO DE OBOJE CORRECTIVE cellel vanderen extraor above allene RELETCUED-DUDUNCURREN CUERNITURE en MODORO г Котеньшей Вонобраделей также Tipuug NB Out 15 09.2018 Об террегении снисогодого voteral a unomentalemento the Surex Upycen Meeting DO Deliver" e Roce excluded na 2018-1948 cog The ecuoballer Tracavaller a MUIS DO Seems a Komenbreenwite rosee essererdo alesso, nuovo acco. repet opers skige executo periodició un por la residence coberera MPULKA351BAHO; 1. Subbenquis curverent cocard yreder- 8/10 verelours mycee и групен непольской настоя vil Recepted lebres - 0356 ho been executed spyced 250 receive Ha 2018-1918, col 25 rested they в следующем составе Omgerereel backemoor hyunes at Stat - 112.08 ways Delle 4 rog peur Non/n Mal CD. U PUDTA warry whe Aprecia of Decease 2002  $10/4$ IOB. Resident 1.104  $2014$ lyne badence Desset un 2002 2 5 1104 DB Preception луре Воселев Илья  $2001$  $1019$ OB Payeleria  $\beta$  $\sqrt{2}$  $\mu$ iou uime Bocceewer Herreds e 2004  $2019$ 10BP ay lead  $\sqrt{2}$ 4 uw lupre Beroved Tuesec 2003  $20/9$ 20Bloydai 5  $\frac{\mu}{\mu}$ 10 Bhayes cen enpu Kourg a bleueux a 2001  $20/4$  $\overline{b}$  $6.$  $\frac{h}{2}$ MyH Kocoleeleev Wood 2000 2014 Dias 10 Blaysley  $\mathcal{F}$ 5 8 iamu Maserecgol Masereg 2003 I can 10 Blays Pecci 2014 5

4.

Подпись Стажировка на рабочем месте количество смен пуктиинструктистанировку допуск к работе п прошел<br>(подлись рабочего) руемого herceeer  $1/6$ 1109 08freece Весесний Владиения 2008 2017 10B-Pargelemi unc 2. Госубителесь Алетсандр лиря 2008 **DB** Precipel cerem  $\lambda$  $2017$ 3. Hereen Ilban DB Paughceen  $\lambda$ eume 2008 2017 4. Curanon Ebramin wife DB Ceux execute  $\lambda$ 2017  $1010$ 5.34 Sure Cepter DB Rengteen  $2014$  $\lambda$ eupre 2007 6. Mebyob Kouciaurum  $\lambda$ folskæydereen eupre 2009  $2017$ 7 Kyeerewastewcauge inpresses 2017 DBReefbeeser  $\lambda$ eume 2008 DBRoey Decean 8 Eheenna Cepreis  $\overline{\mathcal{L}}$  $2017$ 9 Unexurall Daceup upre 2009 1012 Regelerogan  $2011$  $\mathcal{I}$ D/S Regelacem  $\lambda$ so Thursdoet Hawell  $2017$ enpre 2008 10 Bleegel seem unne 2007 2017  $\lambda$ Bedbul Reexaws DB Reyel ceseser 12 Простурной дослани eypre 2006 20 17 L 13. Rouetaverceurs Erop up 2009 2017 10/ol ceux dames  $\lambda$ 14, Peterso Damus  $6014$ 10/Haydeaux  $\mathcal{L}$ light 2006 15 Declar been Comen **MAH 2001 2017**  $\lambda$ DSlægglerem 16 BONDEBEC & NOCACO  $\lambda$ **DB Jauplesseen**  $1017$ lytt 2009  $\mathcal{Z}$ unos 2007 2017 Workerfleem. 17. Werkeleb Erop 18 milleret Hermuse DISPandelení lupa 2006 2017  $\lambda$ DbPceuplement 19. Hapacel Teet upo 2008 2e 17  $\lambda$ we 2009 2017 DISPaughceseau  $\lambda$ 20 There wo Down 21. Poppreceu Apercu enpa 2008 2017 10/3 Poeuplanun  $\lambda$ lupuboeg 2017 **W/sPacificación** 22 Mocellesen Harpyen  $\lambda$ 23. Orocer Ebrelewis eyen 2009 2017  $\lambda$ 1015 l'œud cau eiter ECOS 2017 10BPceyelceuw 24. Oneol Ancellein  $\overline{\mathcal{L}}$  $\mu$ ho 20910/7 W/SPacydam 25 December 12029au.  $\sim$ raerevue  $20d$ ums 4res offee eeu Holudo Evan que neur dos DB Koefnællelen 6  $P$  vall Recepande Deeu 2004 2001 2014  $2001$ WbKoes Graceceau 6 recented 2013 6 execurences Dapo  $n$  van Districtionallinen  $\mathcal{L}$ 

ζ

 $\overline{S}$ 

le

lf

Lop

b

20G

 $\mathscr{A}_{\mathcal{F}}$ 

Вид инструктажа Причины проведения Фамилия, инициалы. Ton Профессия, должность Фамилия, ими, отчество Лата (первичный, на рабочем месте, знапланового powneдолжность инструктирующего, инструктируемого инструктируемого повторный внеплановый) **INCTOVATIONS** вылускающего Deu 10B Keeg ceesen 4. Undlewed Dates near ever  $2013$ 6 20 13 Twou 1012 Louis aller 6. Taleyu et Tablew now 2004 6 6. Docheeses Kreechees neer 2004 To you DA brief concrete  $1013$ 6 Froy 10/3/10/gallerin 7- Toureuguele Drene neur 2003  $1013$ 6 8. Ouronnes to excuse now 2003 2013 Rey HOBHEELD accreee 6 9. Wecasan Auctrocen 2004 2003  $1013$ Figy LOBURGe Come 6 10. Muludo Kellew nea 2003 Two, HORdeceancew G 2813 11. Poutages Alectron new 1003 a loy ROBLOGGROODDEED 1813 6 R. Keet executed for comprom 2005 m wy HOBHoug ceaser 6  $1813$ 2013 13. Krebouwd Hiseen To very the 13/10 legg carrieren sicai locy 6 2013 To you to Bloagraceaun H. Kaga reed & Decen a ricen 2005  $\epsilon$ 15. Celuceaes Argusteure nelly 2005 ii pu 10/3/cellraceuse  $2013$ 6 16 May Louisan Defen news 20032013 Ti 10410 Block american G osyreen hefeuch N2  $328$ Ena Diskauguaaren 20145 1. Malorence Apriler 2001 rechie Eva 1015 Companien 2. Hard Deer  $AC/Y5$ 2002 expre Buy De Half cellecen 3. Er deegel Backery 2003  $2014$ 5 rupie Dias 10BKoopaseeen 4. Besepel purefun 2003 2014 5 eupre 2014 12 very hold forced accelerated Thureb A seecles 2002 ilime  $\mathcal{F}_{1}$ 6. Shellery Clevele 2003  $\tilde{b}$ D 104 DB Loagh celleur 2014 eighne & with Rock cellen 7. Filioren Teelo Б  $2014$ 2002 eume I se 1015/Beyj accessor 8. Ceccaer Coeeser 2014 2003 eupre ś 2004  $2014$ 9. Tepreacol Helenic usar 1015/024 harreren  $5\overline{)}$ iume Buy 1015/68/10 amuum  $\sqrt{2}$ 10. Bocx of research Hourcelly 2001  $2019$ Lume Bu 10 Broughellewy 11, Maldecolli leonarg 2002, impre  $1014$  $\overline{b}$ boysches Docenti  $2014$ 204 10 Hallgreeveen 5 2003 umpe Kaphenot Julyen 2003 1014 Biey 1013/2004 acceleren B enpre  $\sqrt{2}$ 14 Medyzel, Develec inh1 5 Even to Blottypacecumen  $20/4$ EOOL tokupo SamaDanuk 2003 unco  $2014$ Bien 10 Blocky ceelede  $\sqrt{3}$  $\sqrt{s}$ 2014 5 may 10 A Koulevallelley 16 Aussbergermeren eupe alson 10 B Rouff Lauren шер Нишисло 5 eupre 2014

flompacs. Стажировка на рабочем месте количество смен знания проверил<br>допуск к работе произв<br>(подпись, дата) естретиинструктистажировку  $= 0.80$ nyevorn Hat Lee especiel Universe N3 The 105 Reussellesely 1. BOUNCILLED Ebecellen 2006 mapic 2016  $\leq$ I wy 10/2 Kall consenus 2 Byprice elaucue 3 2007 euro 2016 3. Deprared Daceaffent 2005 expect May 10/5/Confrancesen 3 2016  $\overline{\mathcal{Z}}$ Bay 10B Koley conceller Do Tortur palleleul 2005 euper 2016 2007 inne  $\overline{2}$ 2016 m van WhKorch accesser fre ellen Springer 6. Rosouevel Hellcausepp 2 ver 100 Keep commun 2016  $\tilde{z}$ lees unive A ver 101 House accuracy 7. Ky euer Koreear 2016  $\tilde{z}$ 2005 cepse w isy jebkelpy aldudul Cleve Areccaug 2005 eight 2016 3 Malaurey Deleve 2005 Lypy m con 10BK del palleceur 3 2016 delaper Aperall Figur Of Kelly alleged 2005 Ayru 2016 3 3 Kulletarde Keepull 2005 info 2016 Twoy 10BKdelhauseun exoby8B Deceasees 2005 eyes 3 Te cey DB KOllencelleseen 2016 Decapeparus Copper 2007 infor 2016 in con 10 h rollsharedun 3 ellecheesex Bagee & 2008 Record Obraunalleseur engen 2016 3 14 The very Diff Kalif alleged seen Lourren Kenner 9 2007 2016 3 Lution lufter To you let the exercise Jery helder Haleren 2005 3 2016 touber et Maucus 2005 in von PB fallpaleeren  $\mathfrak{I}$ lina 2016 Doubles Reproceeding 3 burger 2005 June 2016 19. Hypocked Marcany 2020 inter 2016 a oy 10b four accuracy 3 Lupic 2016 De vou 10Brach accura Sepuel 2005 Ŝ mpe Wheeler NY IHSI-1109 0098 December Freezed C Received To test Rough cellelles ۶  $2018$ meen 2006 n 10B Kelley celleur Truelee Co Takelee green liet 2018 neen 2007 1018 Kabipe Bace Spur 10 D Loren acessur Hobilicole Emplocás nem xxes 2018  $\mathcal{T}$ 210 Dicemancement leux cui eobor To esena groen 2006 2018 Colemanna Toparecondo Bencopul seusees 2018 Wellencellelee Kolespalleeun Neluce Drecentum entre 2009 2018 Touche Dapel neen 2006 2018 NOReceive Calledau Ĩ Trappens local unpressor 2018 Kølefraceuan. 7 DOB Koleg annun Tolemapuele Juys geou 2009 2018 Marie Hudto Keelew real 2009 101 Bleuffamun 2018

ł

9

ł

ţ.

i.

y

ş

 $\overline{v}$ 

b

W

V

V

W

w

U

Us

 $\omega$ 

 $\cancel{a}$ 

Вид инструктажа Поичины провеления Фамилия ининга Профессия: лопжность первичный, на рабочем ме **Nata** owne **CTK** SBATTOWICHER инструктируемого инструктируемого Per Heel access 12 Bocareear Tanalua near 2009 2008 1,10Blockpacemen 13 Correcceo Here siem 2009 2008 14 Depoele During nove 2009 not Hour access 1818 2019 Californieur IS Thyriole Reserve new 2007 2818 16 Decreed clair ruper 2009 10 Blay acum 2018 To 10 Blocky accum A EGelpeech Delecc supre 2006 2018 18 Alesouals Deed ocean 2009 18B Keyn allen 2018 19 Caucast Genece, new 1009 held 10Blechfallen 20 Schoutfrey Copies up 2007fol8 10B Koup allevely 082 Cheferences NB SINS-111 10g Belleel Twee Eld Hockenels 1 Baracelon arou neen 2004  $2014$ I can Blot Heckeley 2 Secondo União nem 1804 2014  $\overline{b}$ i ay UA Hectopolo 3 Boursall Deucauer whice 2005 2014 5 Bey IlA fleet grobs Bogoreara Kagelers aceu 2003 1014 5 I an det Hockepolg 5 Tehace estent Greens neer 2005 5 6014 is use alt pectorals Hyrocels Serves new 2006 2014 5 I Moxienn Apercueir eupre 2005 Roy Utillockhobs 2814 5 8 Mecred Barred buy 2002 i ou USI Hecarefully 2014 5 Day USI Heardights I Heenierdo Work eine eine  $2044$  $\sqrt{2}$ Fier Off Hockeyes 10 Hecentrole Eucarquino aces 2005  $1014$ 5 Reay US HOTEROBA 11 Frecetriceus Chraceeron al supre 2006 2014  $\zeta$ Rey UA McDepolic 12 Pourant Haccrewacey 2003 2014  $\mathsf S$ De von LAH Hockeliebe B Cemeels Document orghoesous 2014 14 There securely Ubay inpresses  $1014$ in my Will Heckeyple  $\overline{\phantom{0}}$ 15. april 6 4 formas acen 2004 Diey Coff Kooplas 2014 209 Of Cellur Enfluis NG Trace DA Hodget 4 1. Anceuel Bayle empoymeded  $\frac{1}{2}$ 2016 2. Aucude Duran Jung 2009 uyue 3 a ay Ut Heckgrots 2016 Fier UAHochsefele 3 Eupyw Aucus neen 2009 2016 4. Los neces Sauces Tuen myre 2003 3 Rua US Hockepple 2016

Стажировка на рабочем месте Подписк стажировку Bourdeter hemme whe 2006 De va U. A. Hececelet прошел<br>(подлись рабочего in wer att Moderation 6. Timeb Cepter uyuc 2006 2016 3 The US Percurses husemot Cepres eyne 2009  $\mathcal{Z}$ 2016 De seu USI HOTEPOL C 8 Erenwolcheund neen 2008  $\overline{\mathcal{Z}}$ 2016 For up heughte Be requirements once neen 2006 1016  $\hat{z}$ Beach & Keeterde 3 ax anot sugnes wine 2007 2016  $\leq$ Bu UA Pecrange 11 Kinstruct Au entre 2007 2016  $\zeta$ Tues UA Harmal e Kinsauol Harouel wine 2008 2016 g Kindowols llonolus acenzooz 1016 Dear UA Hockey ab 4 3 Twee UA Recigal 9 14. Howrenno Cui enan supressor 2016 3 We HA Heckerado Suanceba Anna meen 1006 2016  $\frac{2}{3}$ Mercuric april 2009 They UH Rocklist 9  $\overline{\phantom{a}}$ 1916 Bear Uf Kickepoble M. Monscreenens Inspire accurant 2016 Dear UA Heckerds Terribol Herecitis eyes 2005 2016  $\sim$ to envapuel Aceccaug no 5 super 2016 3 Bucer UA Hectorely D. Frocupado Mancue 2007 expre 2016 3 Tues UA Kectonel 9 PROOC All uync 2009 may UA Keel greb 9  $\tilde{\mathcal{Z}}$ 1000 Casyeba Annea neen 2009  $1016$ 3 Percy UAHOTOBBC 13. Touch each Baken uppe 2007 2016 www Uff Mackeyel C  $\mathcal{Z}$ 24 Jan polecount Herenius age 207 2016 II was UA Kockenels 9 3 Macy UH HectOpob 9 25 Turence Anticen eye 1002 2016  $\mathcal{Z}_{2}$ mge the reel ntabarue 209 obyzdecece Oftlew  $N<sub>1</sub>$ The Oh Melukal recebert Danne whe 2004 2018 Equered G Healled 2 ey D'incurpel neen cell 2815 3. Scexaport Keepeel Ever OS Mercy eyne leay 2015 4 Richardes & Hecercaughs or secrators 2015 1 our Dr Melly Ever OT Menged 5. Royapel & fececes ore24 2006 2815 " www Di MaceyRoll 6. Portsees Koeecrercum inpresors 2015 Ky Shandle Seeces noey 2004 2215 i va Oli MerceBeb 5 ledecement Anexan une read 2015 i w OT Meeupobs eyne 2004 2015 i con OT melechebe 9. Francescus recurren

8.

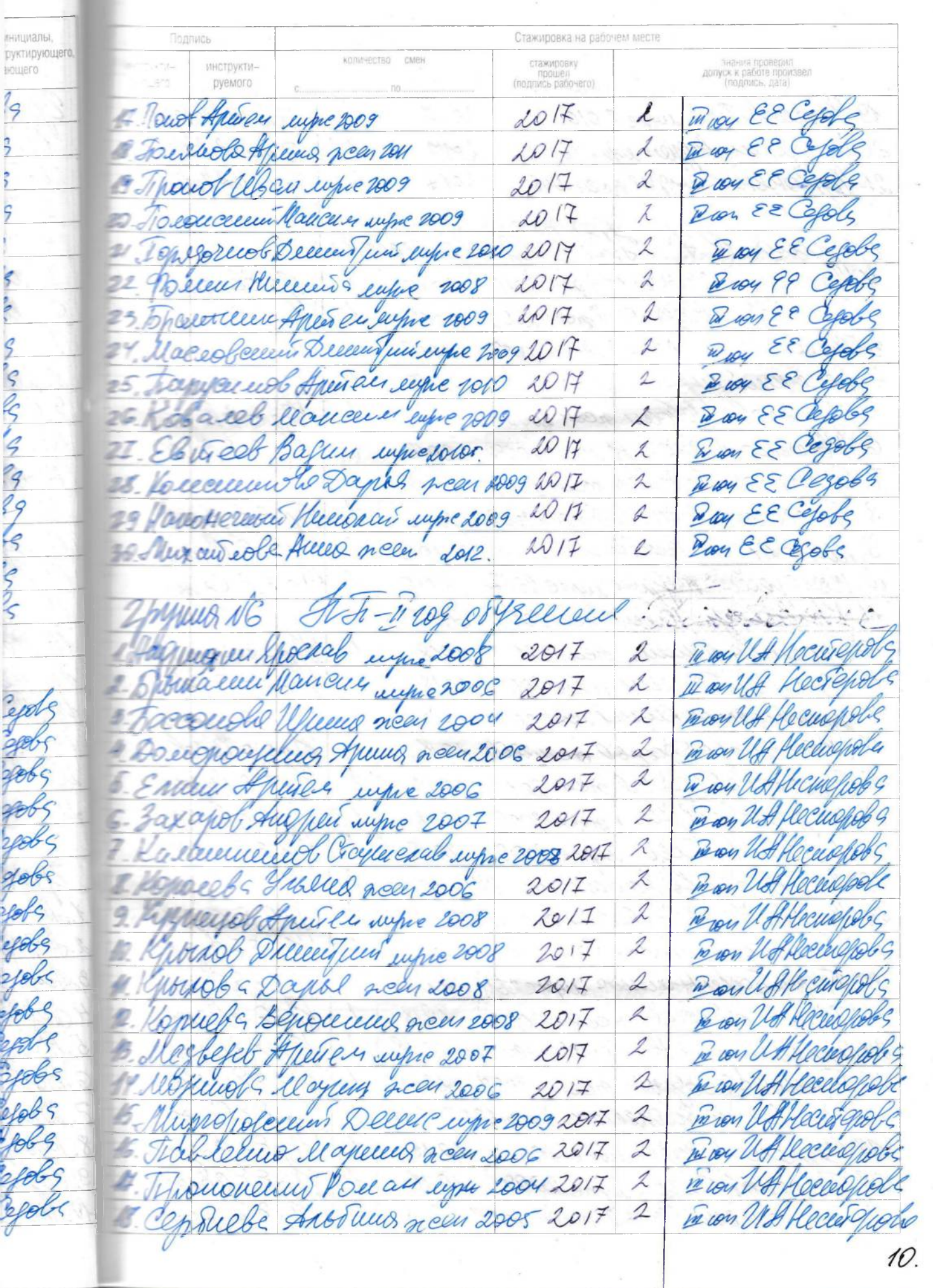

 $\overline{\phantom{0}}$